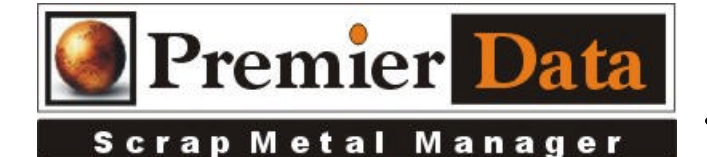

## **Signature Pad**

**Support: If you need support and want us on your system to help install and configure devices you will need to be under an ongoing 12 month support contract. Serious issues will require shipping all hardware/software to our lab of diagnosis.**

**Licensing:** The SMM optional modules are activated using the Control Menu & System Configuration program. The Second and Third tab contains all of the optional features/modules. Activate those desired and push the **Print Remittance Invoice** button to print out the invoice used for payment. Upon payment a code will be returned to you to paste into the box in the upper right hand side of the middle tab.

**Background:** The signature pad attaches to your Computer via a USB port and easily captures a signature that in turn is saved as a SIG file. The file then can easily be converted to a JPG file to integrate into documents.

**Installation:** The **Topaz Signature Pad** must have its software installed before you plug it in. There is a file in the ScrapMetalManager directory on you computer called SigPlusBasic.exe. If it is not installed properly you may get a 339 error when SMM starts up.

**Configuration:** Click the SigPlusbasic.exe to RUN the installer. Select the version of Windows and select NO to PDF or Office signatures. Select YES you do have a signature pad, and then select the model you have. Select the USB connection and finish. When you have finished you should be able to see your signature using the buying screen on the settlement tab as your write on the pad. If you need to install or reinstall the signature pad software use the SigPlusBasic.exe software placed in your ScrapMetalManager folder on your computer.

**Application:** Each time you are processing an invoice just have the seller sign the signature pad. Their signature will show on the first tab of the invoice screen. If they tap on the pad it will clear the signature and then they can resign it.

## **Potential Issues**

Run time error 339 occurs when SMM is starting up and the SigPlus.ocx is not installed properly.